$1$ 

 $2<sub>l</sub>$ 

 $3$ 

 $4\,$ 

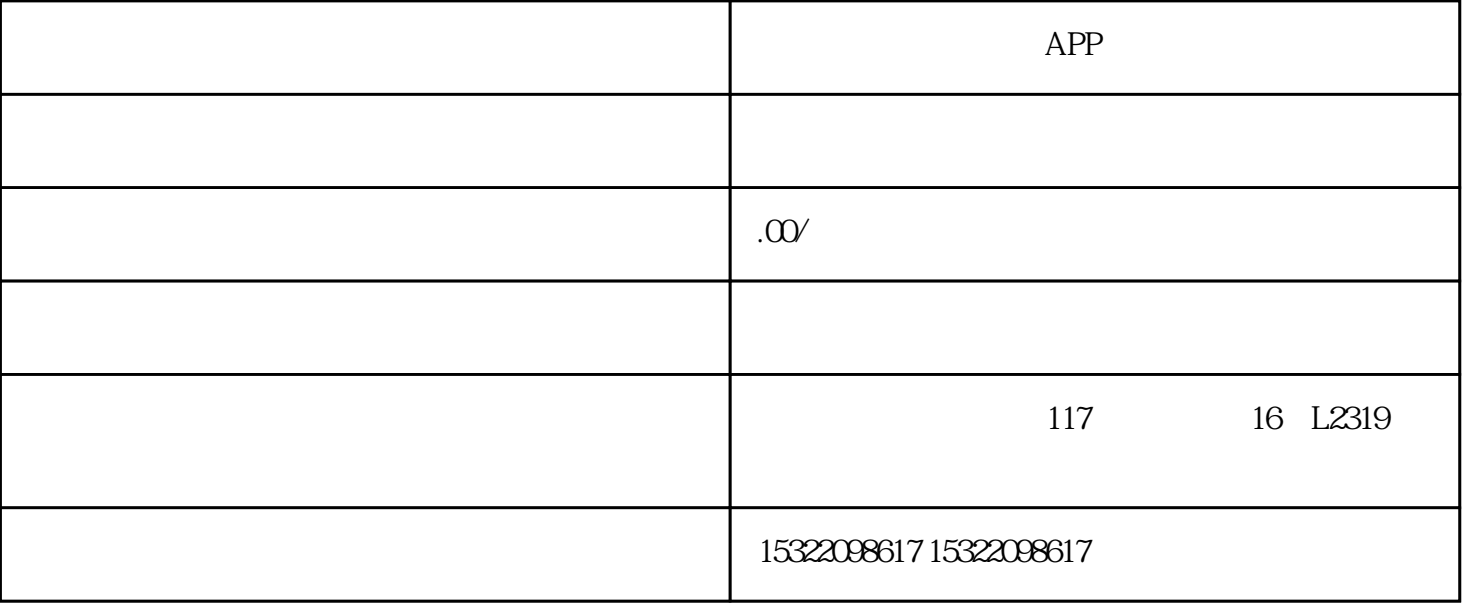

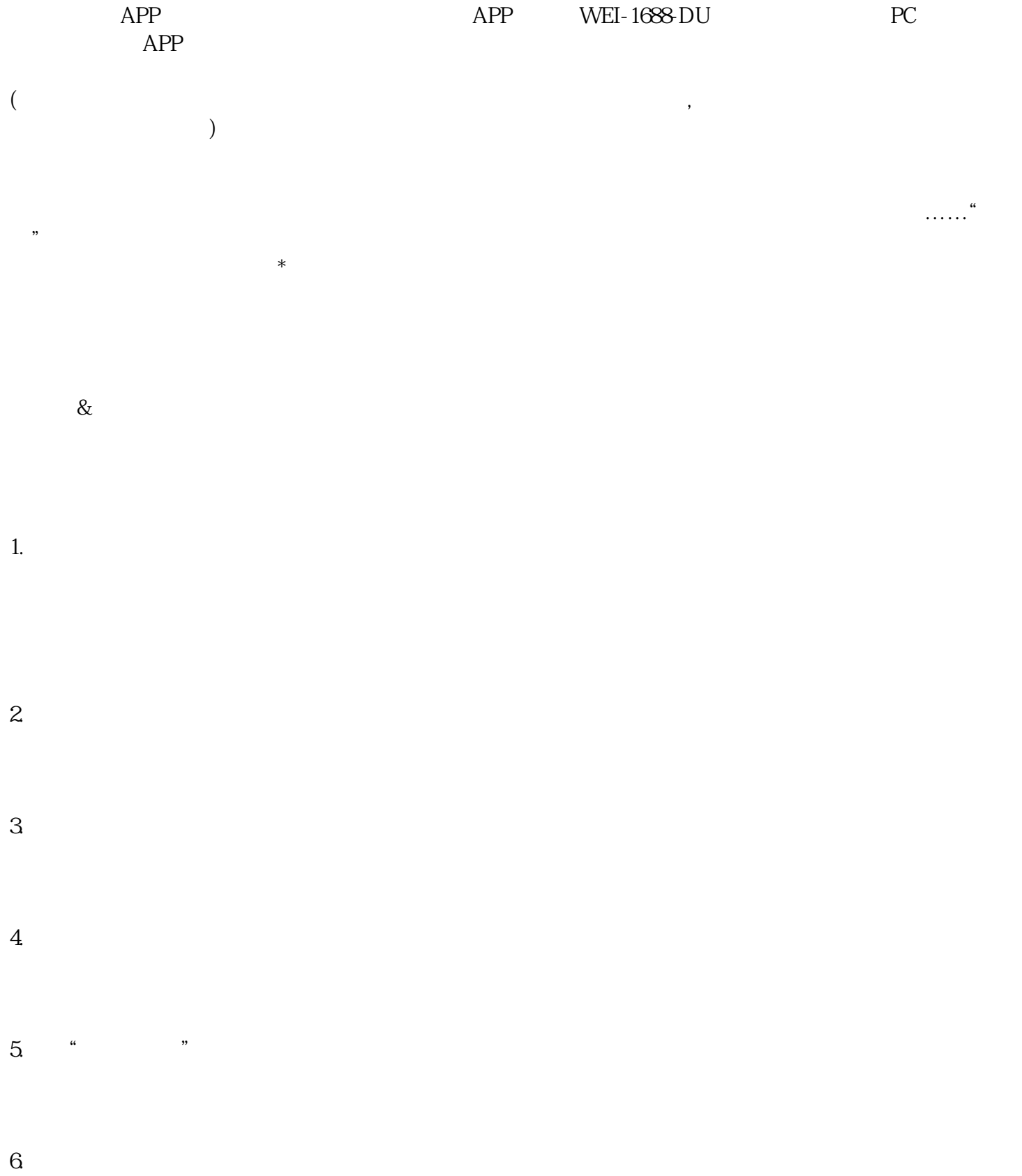

## 8. EXCEL